## **DDoS: practical survival** guide

Alexander Lyamin <la@highloadlab.com>

Poor mans version. (low rate http attacks)

# Q1 2012

- Incidents: 365
- Daily max: 12
- Avg. botnet size: 2637
- Max botnet size: 37834

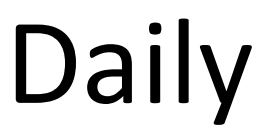

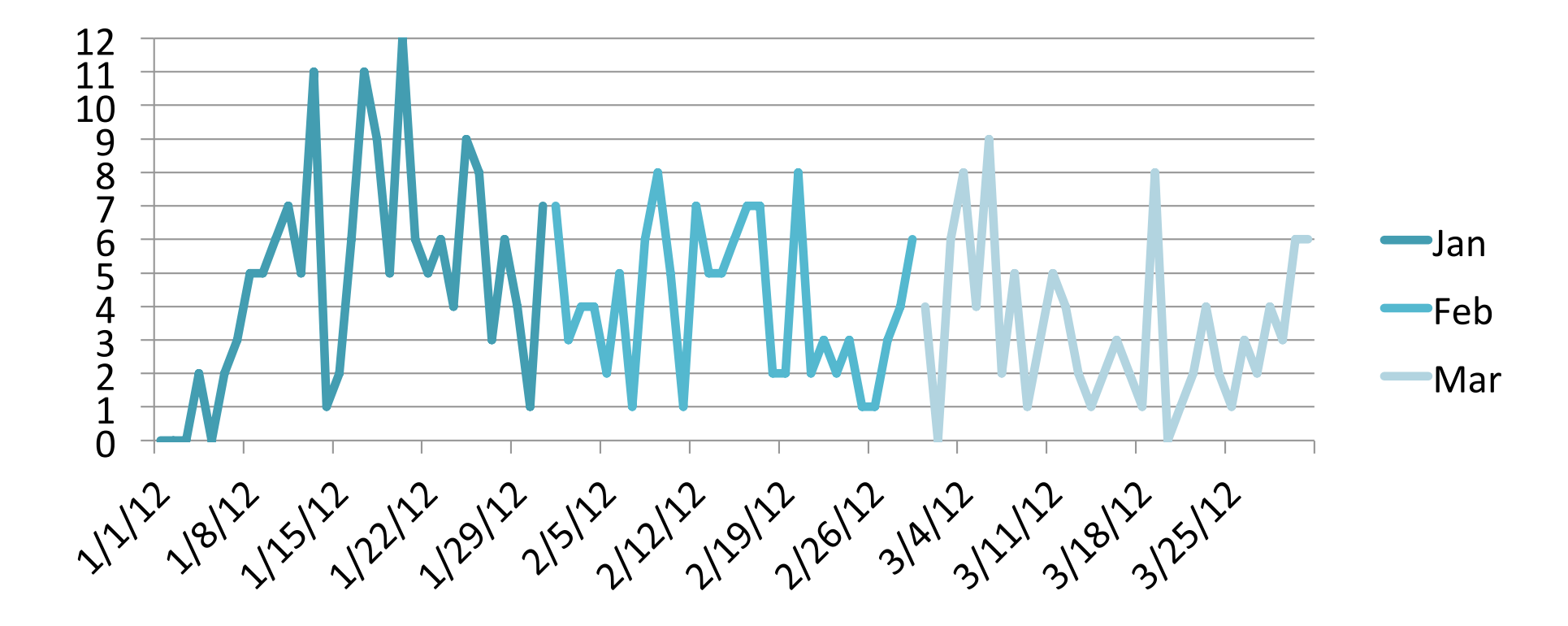

#### Weekday distribution

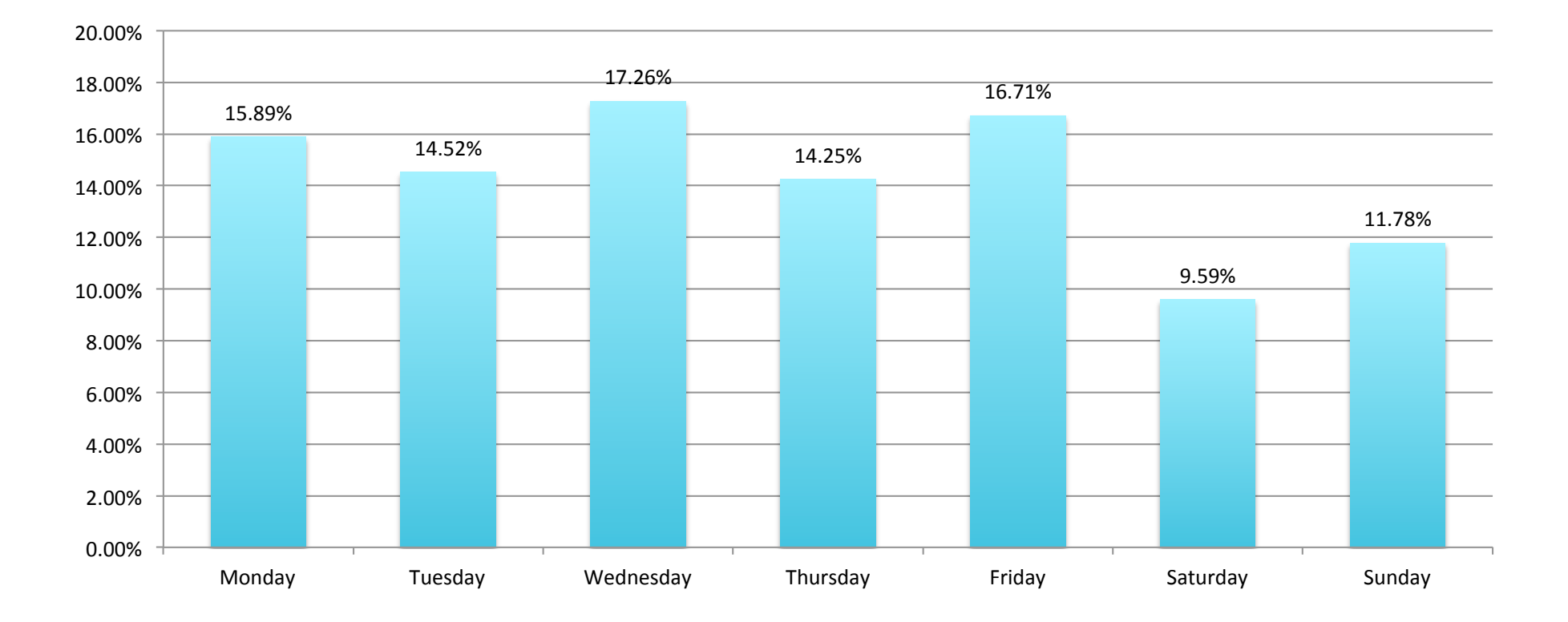

## High speed attacks

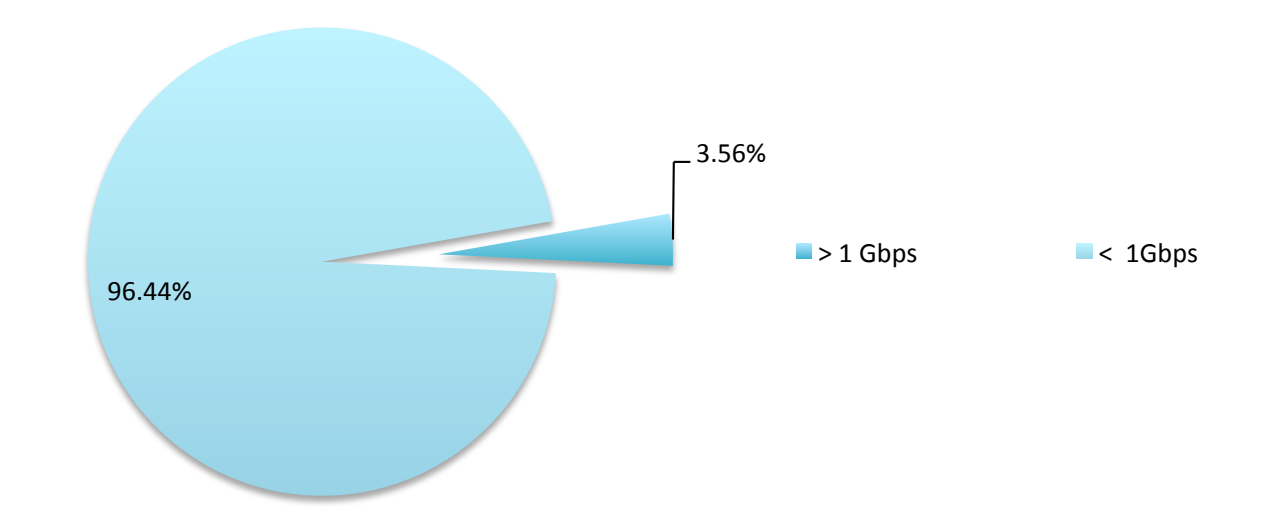

## Spoofed source attacks

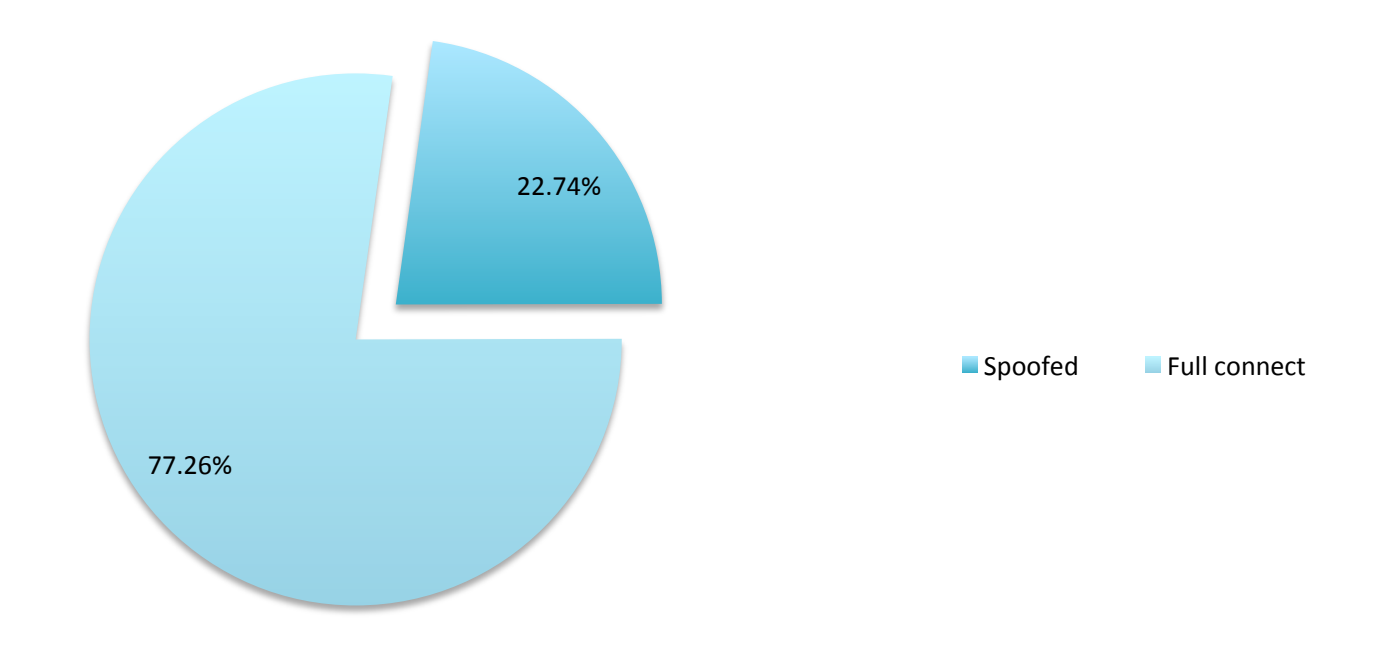

# Scary stuff

- DNS: NIC, Masterhost, FastVPS.
- DataCenters: CROK, WAhome.
- "Invisible" russsian elections botnets.
- Minerbot.

## New reality

- $\cdot$  1k botnet 100-160 USD.
- Readily available botnet toolkits.
- Fall of prices 20 USD/day.

#### New competition

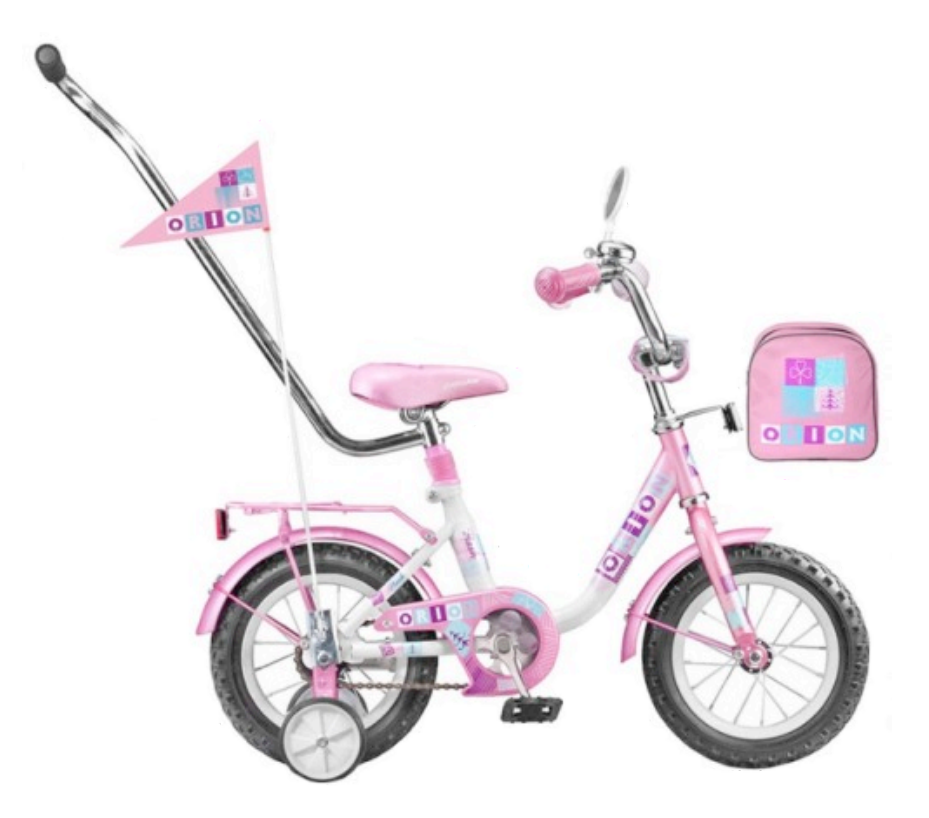

### Apache mod\_evasive

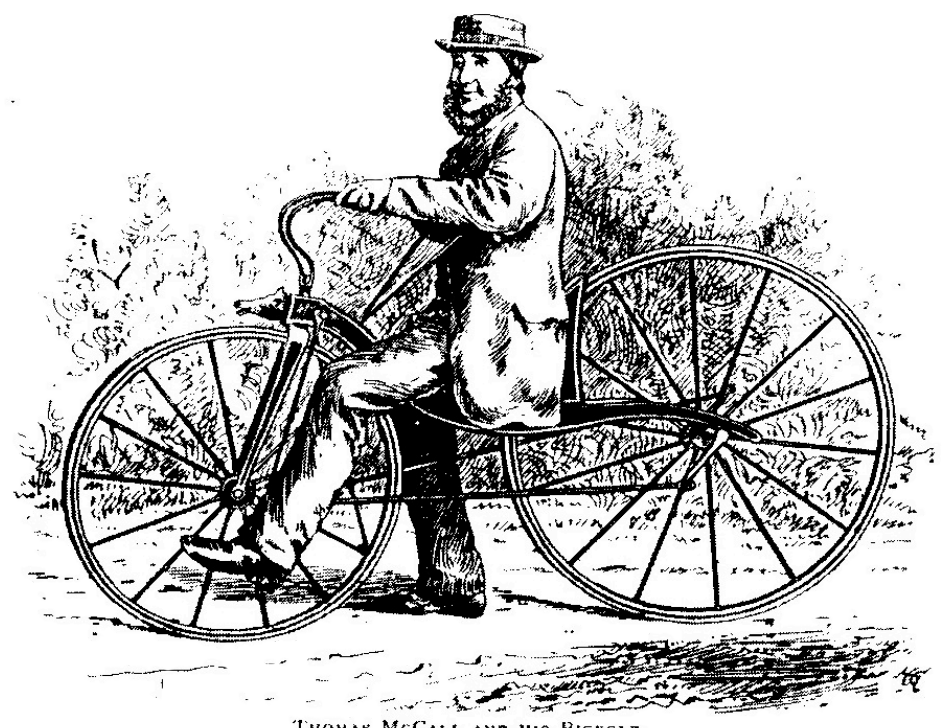

THOMAS MCCALL AND HIS BICYCLE. (From a Photograph by Bruce and Howie, of Kilmarnock.)

## Apache mod\_evasive

<IfModule mod\_evasive20.c> DOSHashTableSize 3097 DOSPageCount 8 DOSSiteCount 100 DOSPageInterval 2 DOSSiteInterval 2 DOSBlockingPeriod 600 DOSEmailNotify secure@adminmail.com </IfModule>

#### Apache mod\_evasive

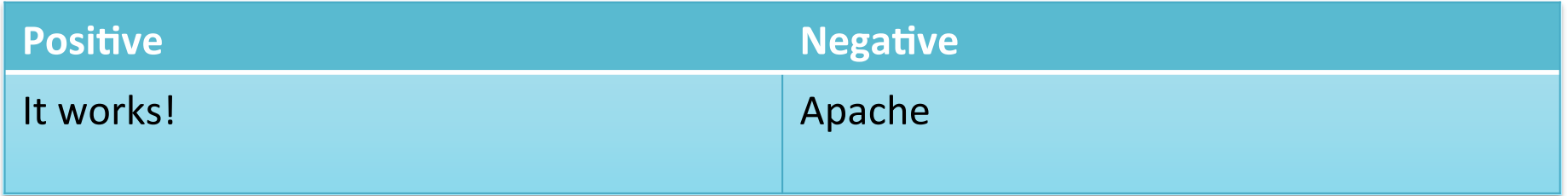

# Iptables --string

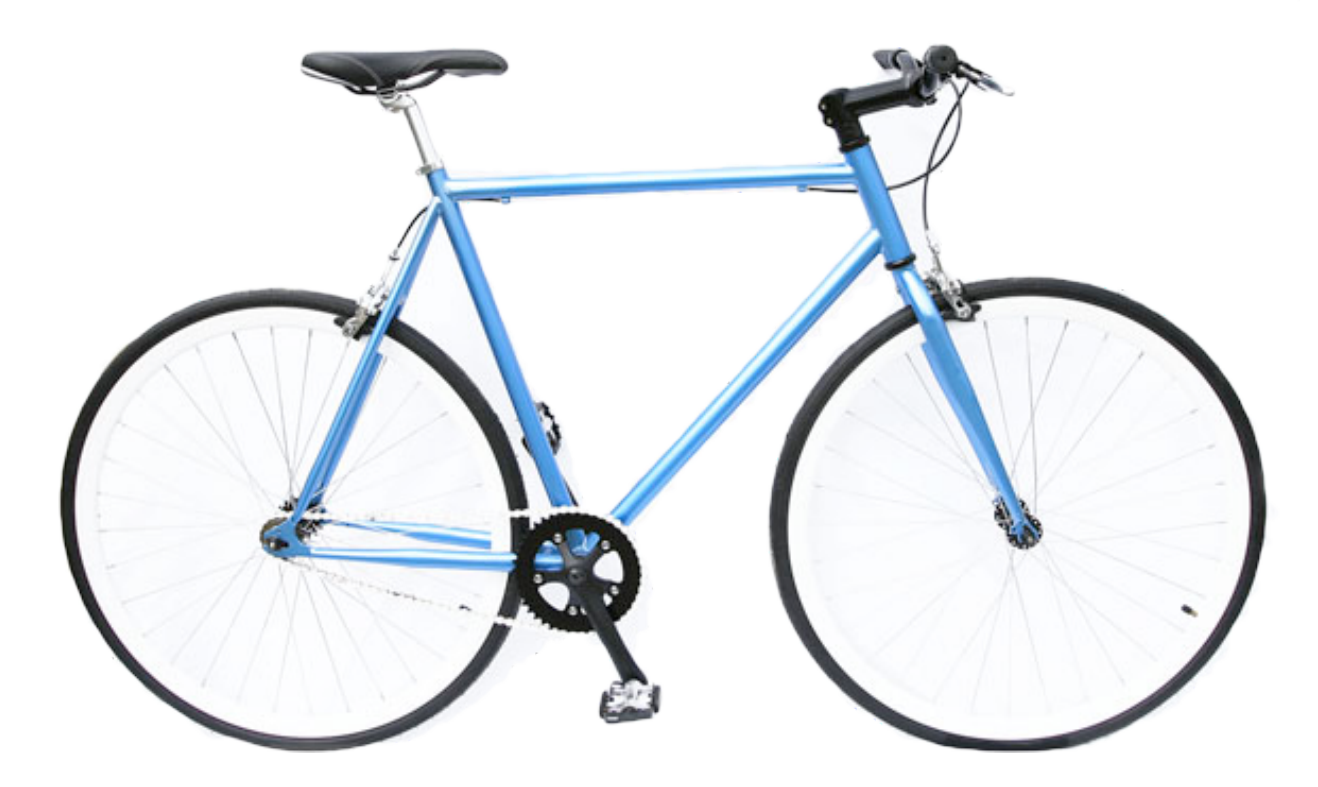

#### Iptables --string

iptables -A INPUT -p tcp -m tcp --dport 80 -m string --string "GET / HTTP" --algo kmp --to 1024 -m recent --set --name httpddos --rsource

iptables -A INPUT -p tcp -m tcp --dport 80 -m string --string "GET / HTTP" --algo kmp --to 1024 -m recent --update --seconds 10 --hitcount 2 --name httpddos --rsource -j DROP

# Iptables --string

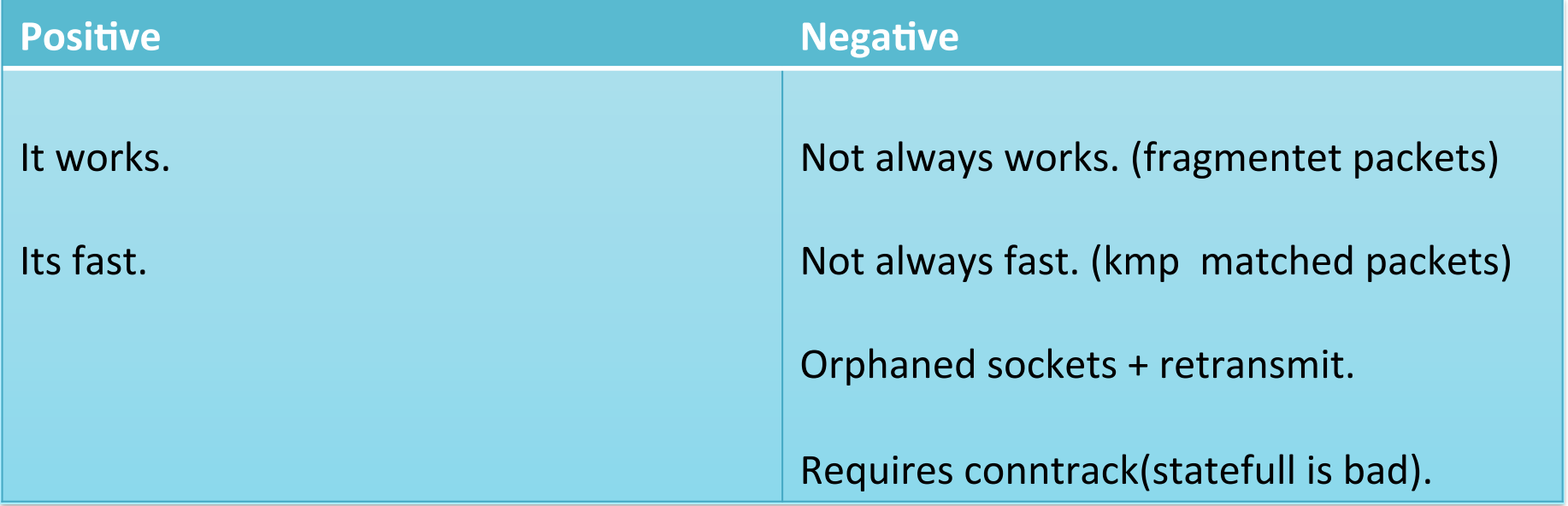

#### NGINX testcookie\_module

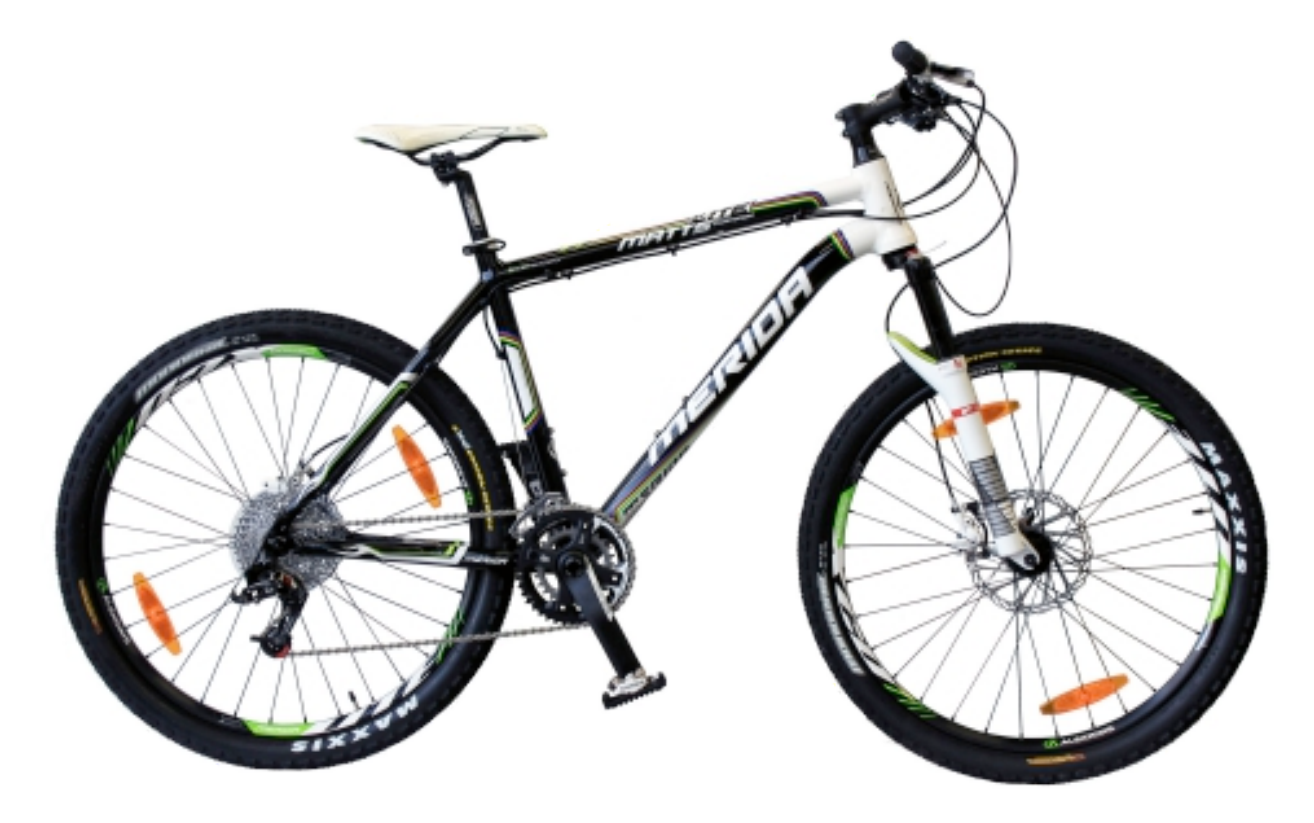

#### **JS**

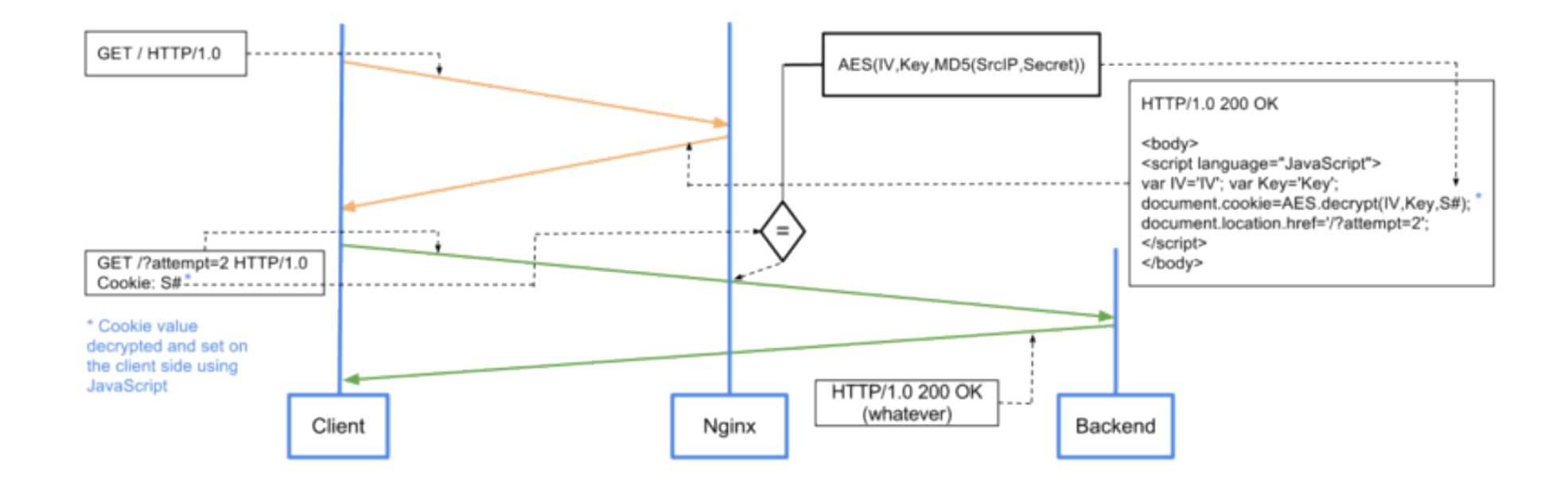

## Cookie/Redirect

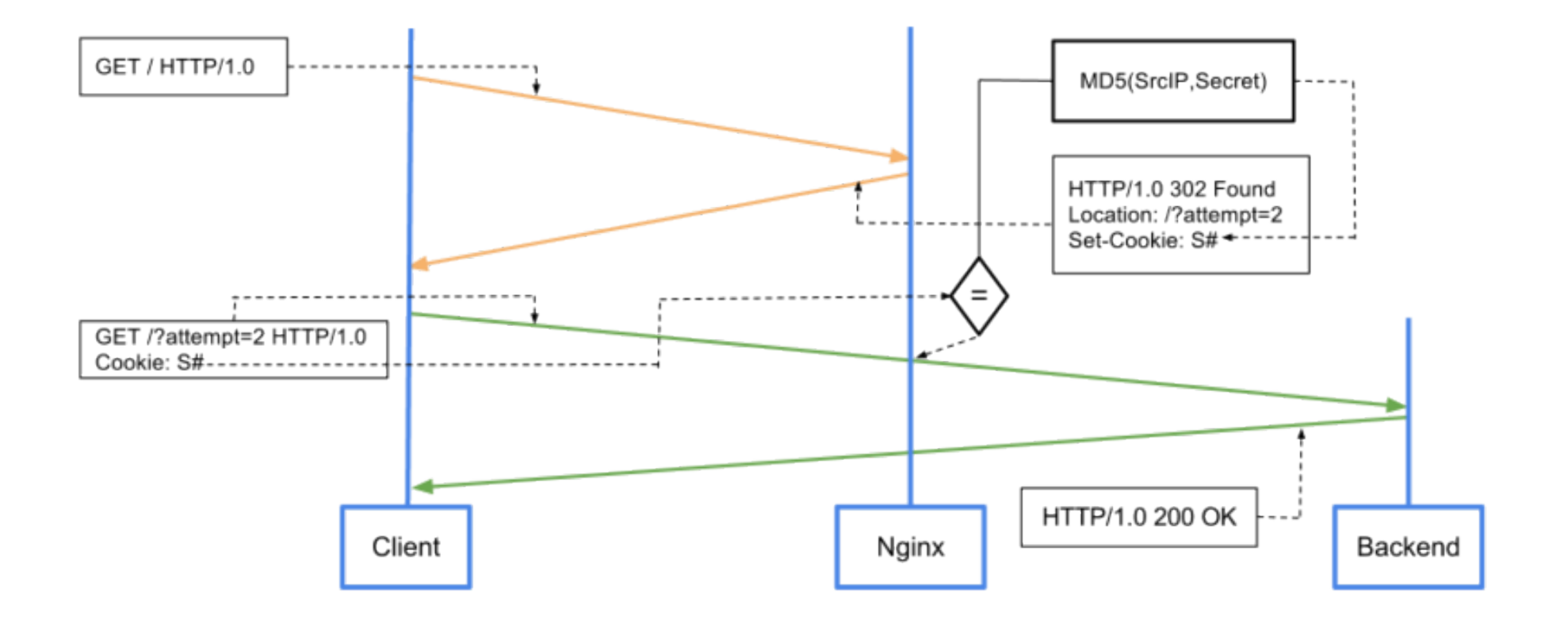

## NGINX testcookie\_module

testcookie\_name BPC; testcookie\_secret keepmescret; testcookie\_session \$remote\_addr; testcookie\_arg attempt; testcookie max attempts 3; testcookie\_fallback /cookies.html?backurl=http://\$host\$request\_uri; testcookie\_get\_only on; location / { testcookie on; proxy\_set\_header Host \$host; proxy\_set\_header X-Real-IP \$remote\_addr; proxy\_pass http://127.0.0.1:8080; }

```
More reading: http://habrahabr.ru/post/139931/
```
## NGINX testcookie\_module

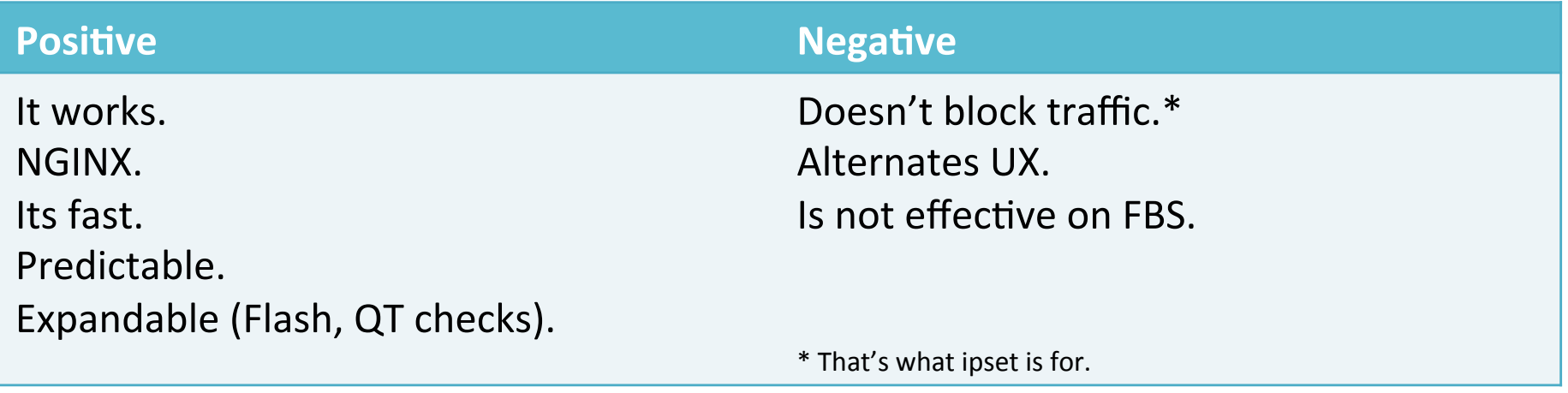

## Neuron network PyBrain

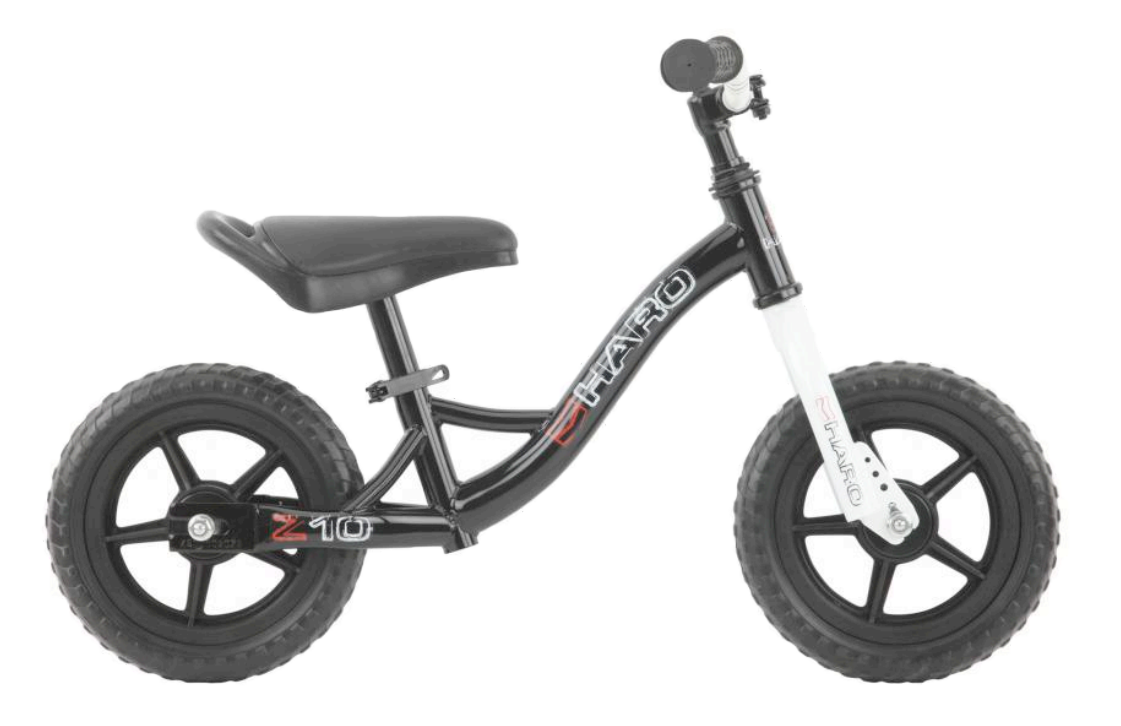

## Neuron network PyBrain

#### Request:

0.0.0.0 - - [20/Dec/2011:15:00:03 +0400] "GET /forum/rss.php?topic=347425 HTTP/1.0" 200 1685 "-" "Mozilla/5.0 (Windows; U; Windows NT 5.1; pl; rv:1.9) Gecko/2008052906 Firefox/3.0»

#### Dictionary:

\_\_UA\_\_\_OS\_U', '\_\_UA\_EMPTY', '\_\_REQ\_\_\_METHOD\_POST', '\_REQ\_\_\_HTTP\_VER\_HTTP/1.0', \_REQ\_\_\_URL\_\_\_NETLOC\_', '\_\_REQ\_\_\_URL\_\_\_PATH\_/forum/rss.php', '\_\_REQ\_\_\_URL\_\_\_PATH\_/forum/ index.php', '\_\_REQ\_\_\_URL\_\_\_SCHEME\_', '\_\_REQ\_\_\_HTTP\_VER\_HTTP/1.1', '\_\_UA\_\_\_VER\_Firefox/3.0', \_REFER\_\_\_NETLOC\_www.mozilla-europe.org', '\_\_UA\_\_\_OS\_Windows', '\_\_UA\_\_\_BASE\_Mozilla/5.0', '\_CODE\_503', '\_\_UA\_\_OS\_pl', '\_\_REFER\_\_\_PATH\_/', '\_\_REFER\_\_\_SCHEME\_http', '\_\_NO\_REFER\_\_', \_REQ\_\_\_METHOD\_GET', '\_\_UA\_\_\_OS\_Windows NT 5.1', '\_\_UA\_\_\_OS\_rv:1.9', '\_\_REQ\_\_\_URL\_\_\_QS\_topic', '\_\_UA\_\_\_VER\_Gecko/2008052906'

**Далее:((h2p://habrahabr.ru/post/136237/(**

## Neuron network PyBrain

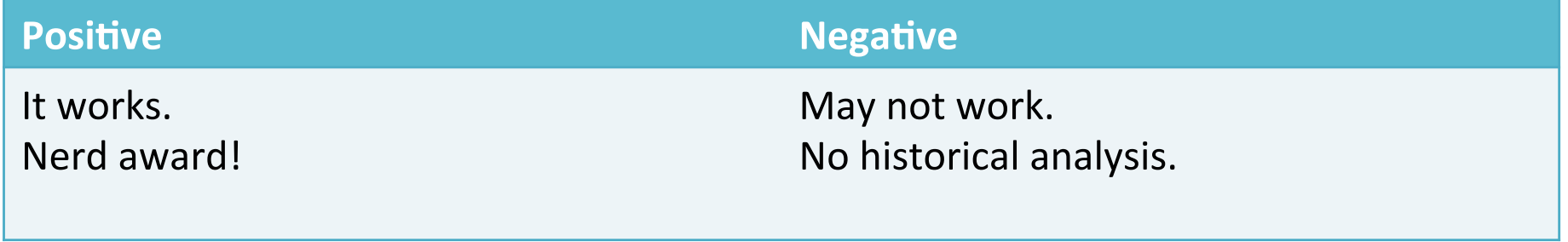

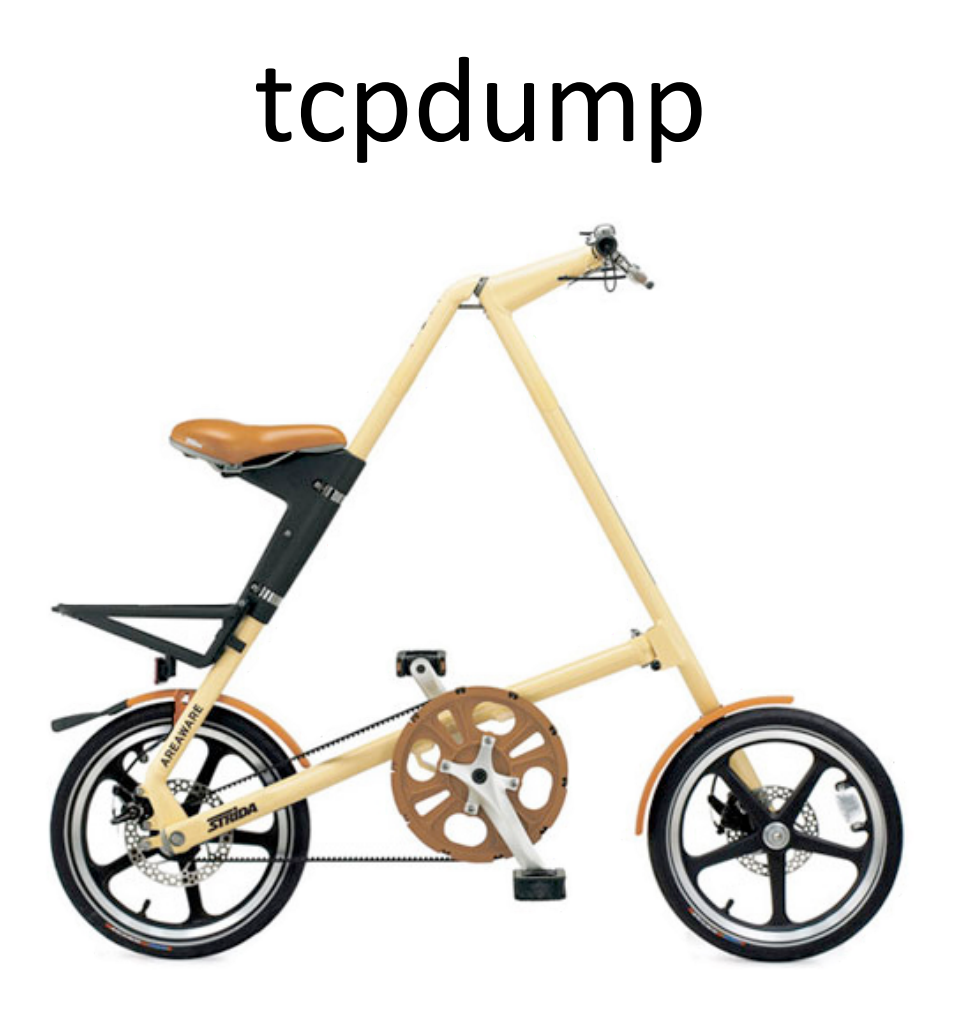

## tcpdump

tcpdump -v -n -w attack.log dst port 80 -c 250 tcpdump -nr attack.log |awk '{print \$3}' |grep -oE '[0-9]{1,}\.[0-9]{1,}\.[0-9]{1,}\. [0-9]{1,}' |sort |uniq -c |sort -rn

## tcpdump

**Positive** 

**Negative** 

It works.

why tcpdump? Ask kernel!

# Results?

- Every solution works.
- Not always.
- Not for everyone.
- UPTIME > DOWNTIME.

# Definition of happiness

- Minimal FALSE POSITIVES.
- No vulnerabilities on lower levels.
- Up to challenge.

#### NGINX testcookie\_module

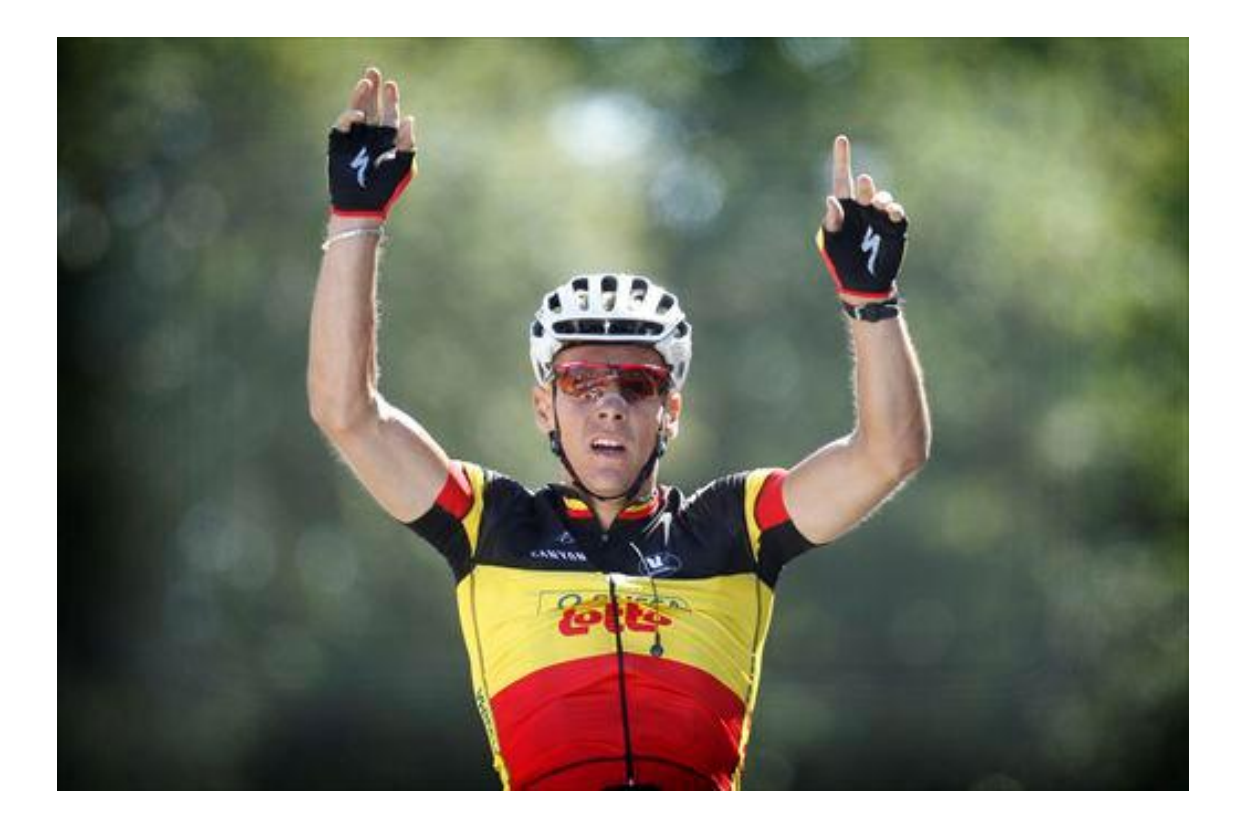

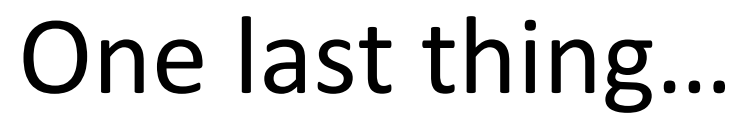

(protect your TCP stack)

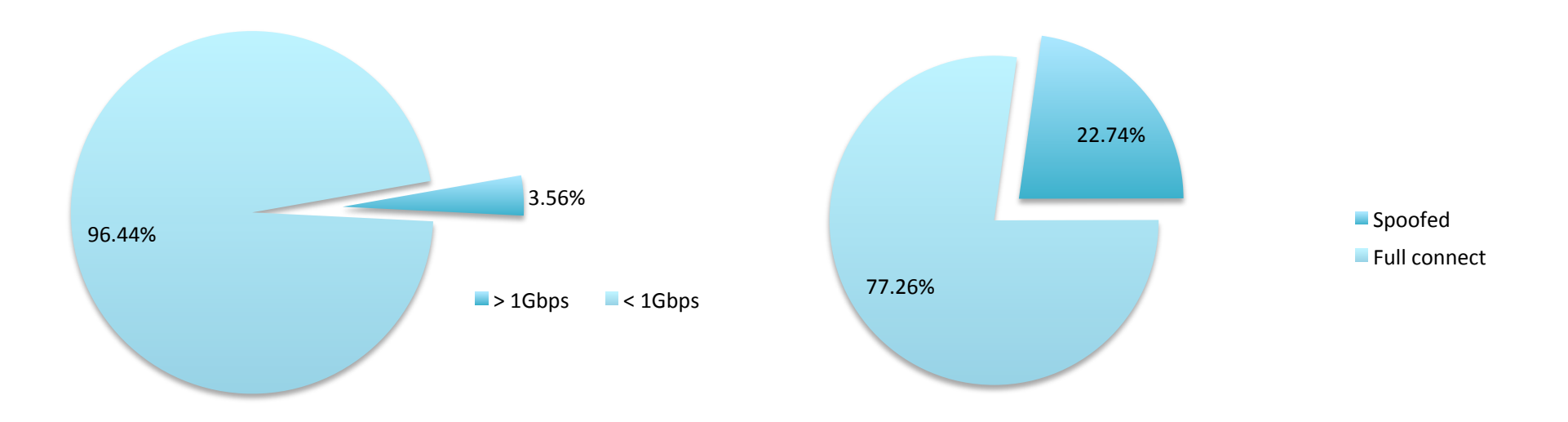

#### Have a fun ride!

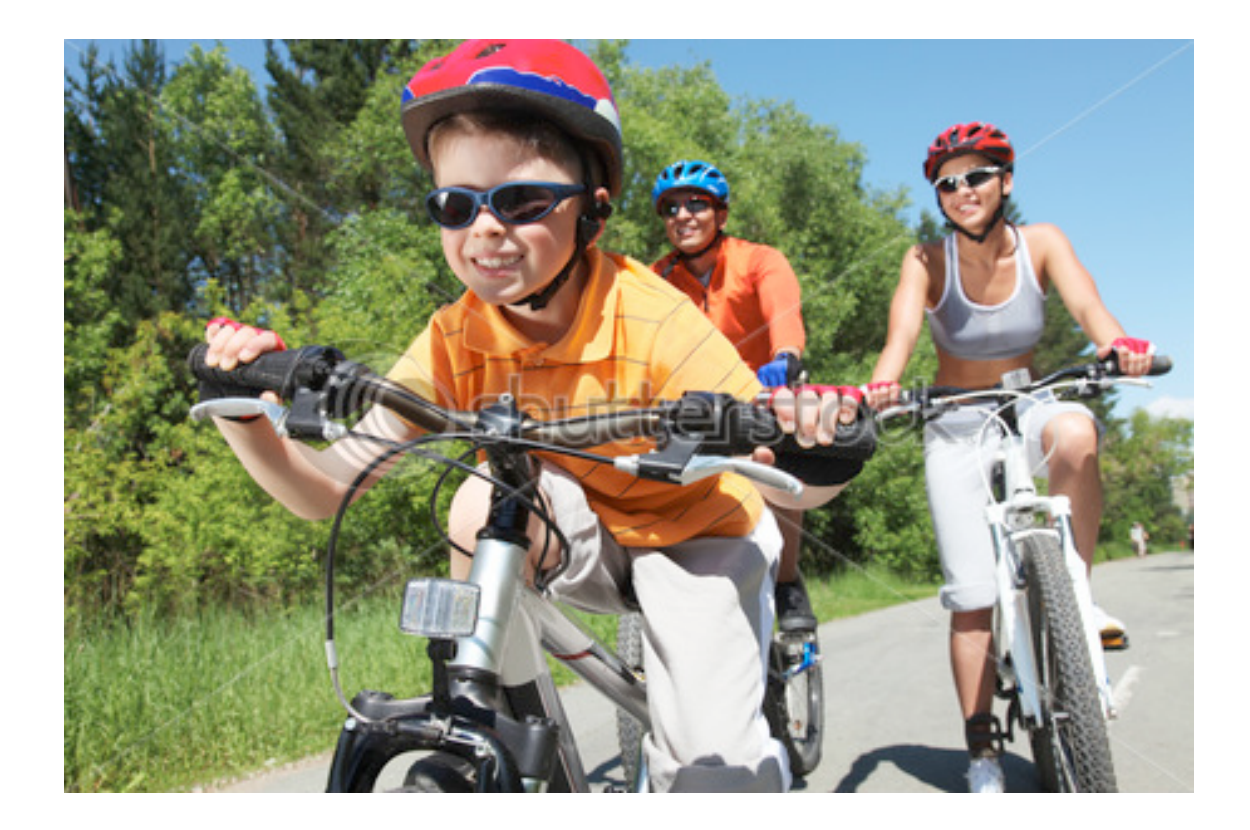

## Homework.

- 1. NGINX/ipset preinstalled.
- 2. No stateful firewalls.
- 3. Dedicated IP per critical published service.
- 4. Blackhole communities present and tested.